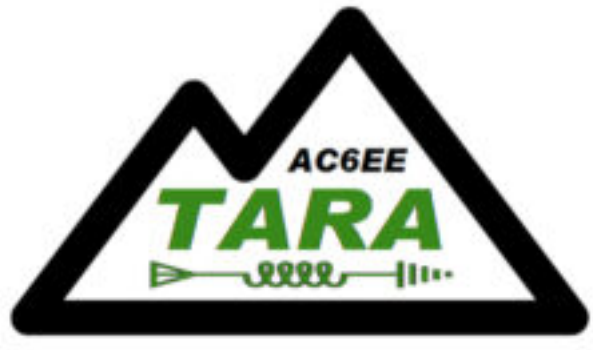

**Radio Associatio** 

Ray, W6QPA — 14 April 2022

# **Do I need a Raspberry Pi …No, but ….**

- Frequently asked question
- Almost everything can be done on existing PC's, Tablets, & Laptops
	- I'm running a SurfacePro for N1MM+ Logging, WSJTX, FLDIGI, JS8Call
- RPi maybe useful if:
	- You don't want to tie-up a PC for a dedicated application
	- You have a limited power budget
	- You enjoy tinkering

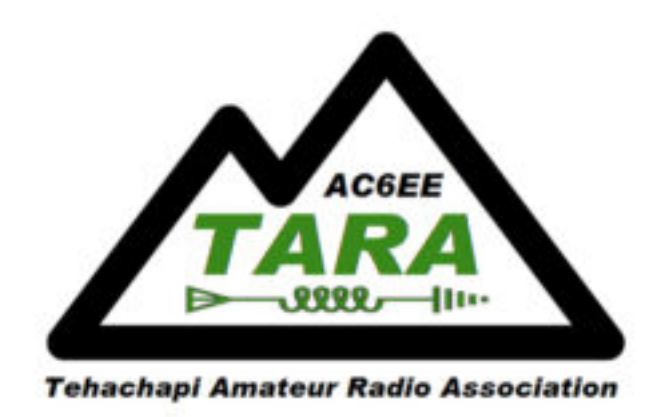

#### **Do I need a Raspberry Pi? Probably not … but maybe …**

## **Outline**

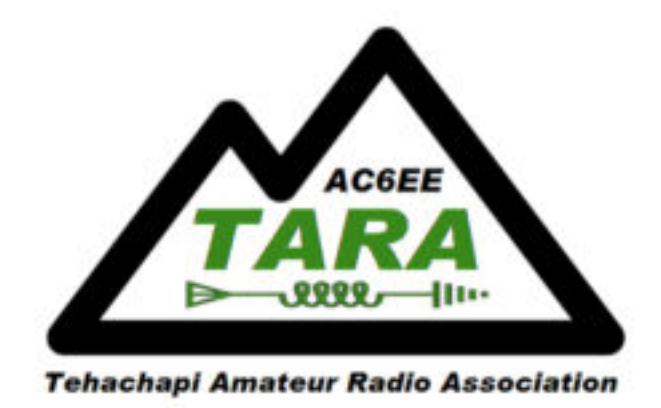

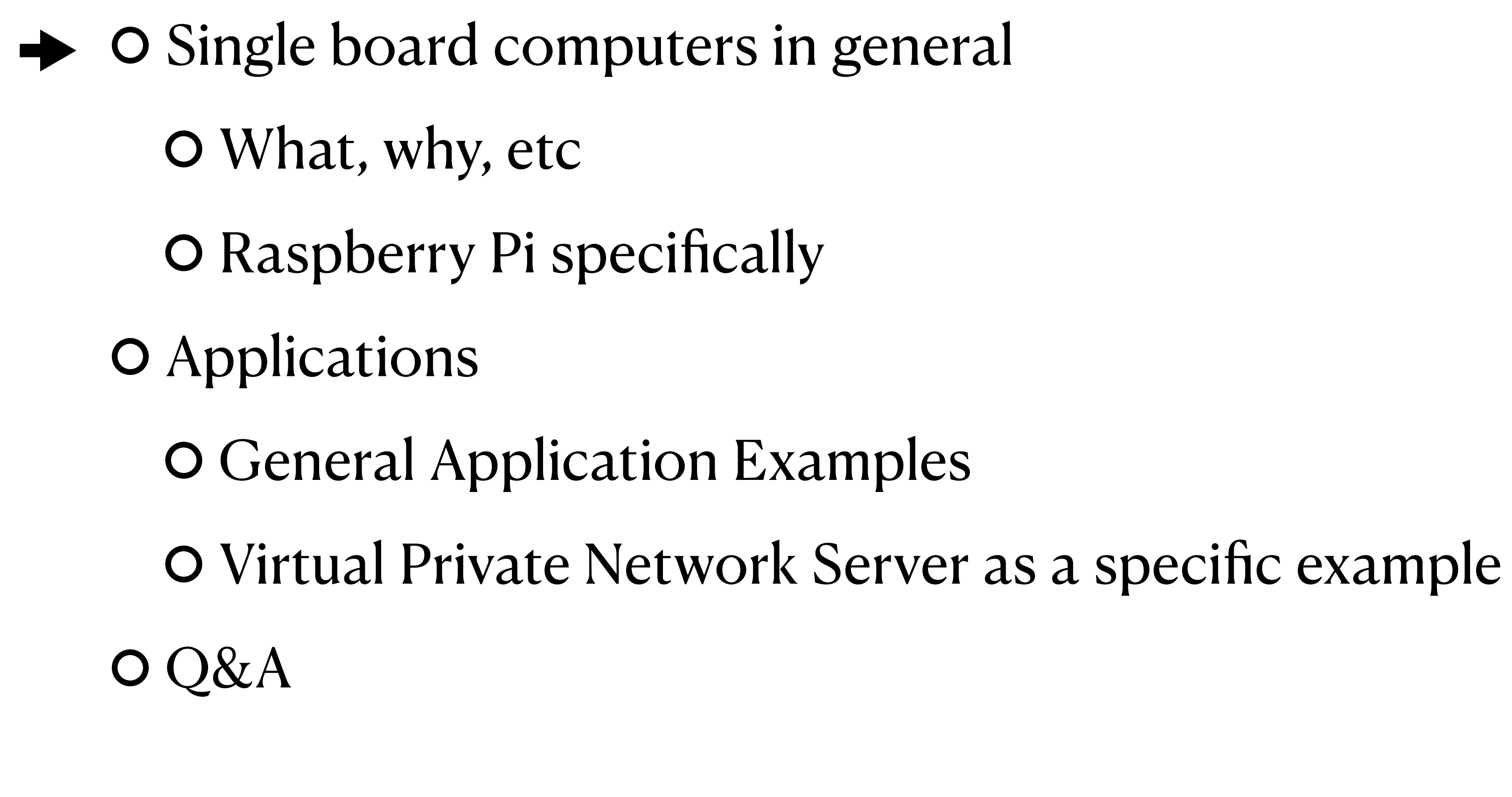

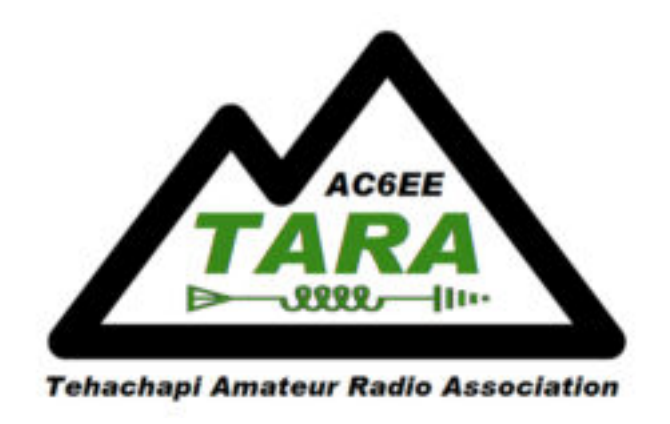

#### **Single Board Computers General Characteristics**

- One board with:
	- Processor
	- System memory
	- I/O subsystems
		- Networks Wifi, Wired Ethernet, Bluetooth, USB
		- Video HDMI
		- Console port
		- Audio In/Out
		- GPIO Binary I/
	- Connect power, load an Operating system and you have a useable computer
	- Small size, low power
- Used in:
	- General Purpose Computers, appliances, radios, cameras, Internet connected (IoT) devices
	- Many vendors offering wide range of capabilities

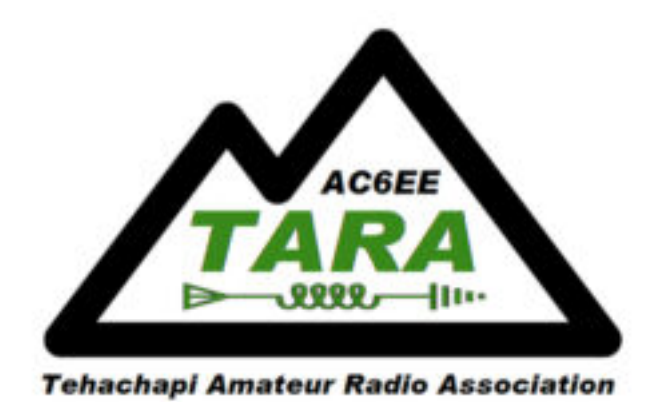

#### **Single Board Computers Summary from [All3DP.com](https://all3dp.com/1/single-board-computer-raspberry-pi-alternative/)**

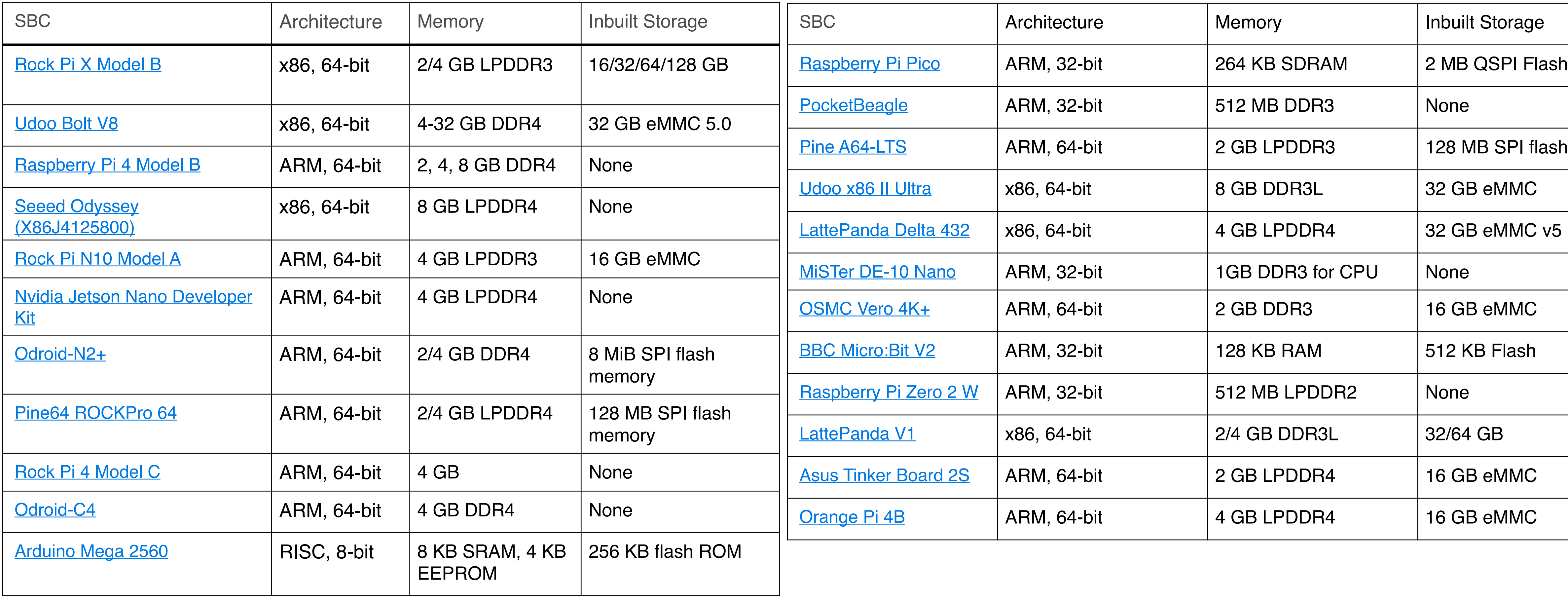

This is not an exhaustive list.

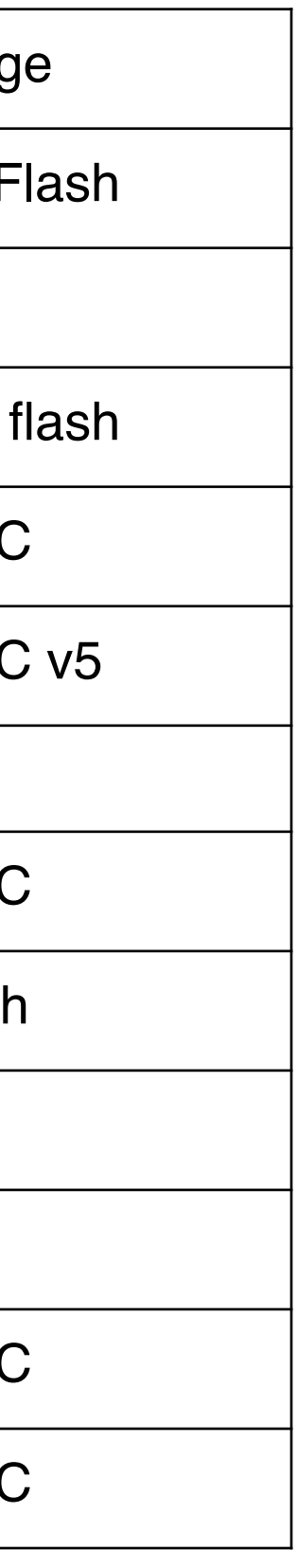

- RPi is "famous" due to efforts of the [Raspberry Pi Foundation](http://www.raspberrypi.org)
	- UK based, educational group
	- Cheap  $\frac{1}{5!}$   $\frac{1}{5}$   $\frac{1}{5}$  (at least use to be), Easily available (before pandemic supply-chain issues) • Widely supported Software eco-system  $-\frac{O}{S}$  include Unix variants and Windows (lite
	- version)
- Variety of capacities
	- Pi $4$  most powerful; Pi $3$  powerful mid range; Pi Zero small; Pi Pico microcontroller
- Currently availability (April 2022)
	-
	- Nearly Unobtanium "Scalpers" getting \$\$\$ (hundreds) for what can be found • Optimistic estimates point to July 2022 returning to in-stock

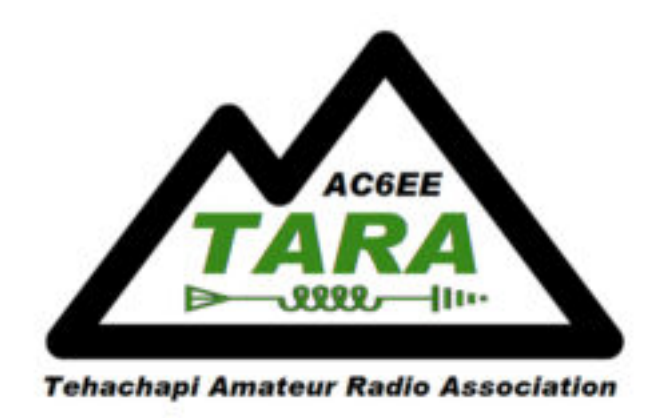

#### **Raspberry Pi Specific Instance of a SBC**

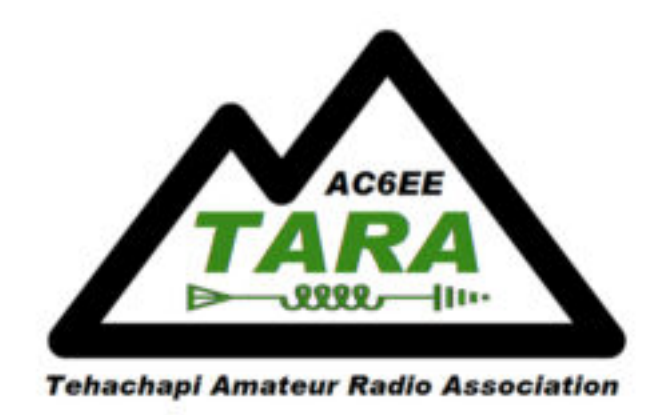

# **Raspberry Pi**

#### **Variant Summary From Ra[spberry Pi Expert site](https://raspberryexpert.com/raspberry-pi-models-comparison/)**

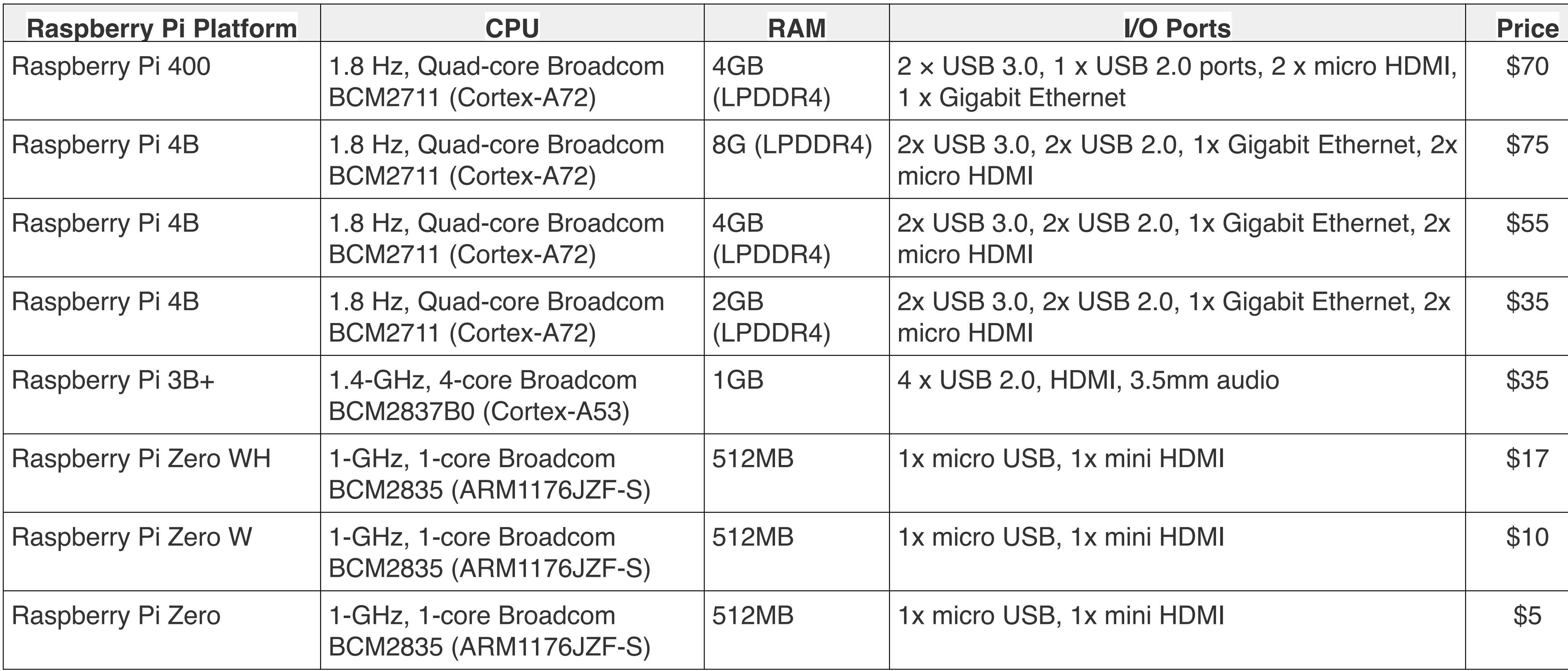

Another comparison site — [RaspberryPi Comparison on SocialCompare.com](https://socialcompare.com/en/comparison/raspberrypi-models-comparison)

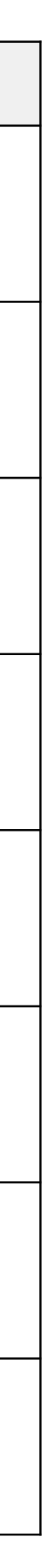

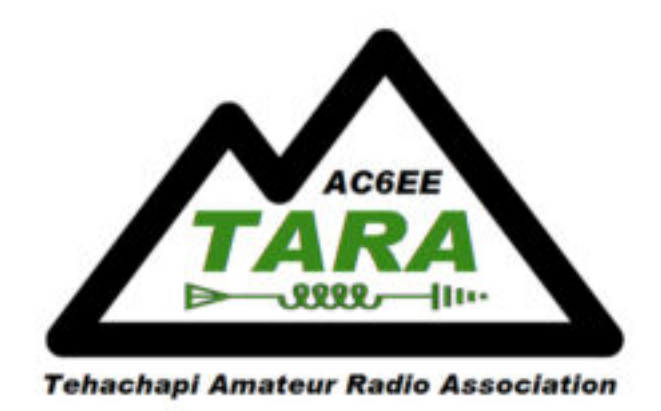

- Single board computers in general
	- What, why, etc
	- Raspberry Pi specifically
- $\rightarrow$  O Applications
	- **O** General Application Examples
	- Virtual Private Network Server as a specific example
	- Q&A  $\mathbf O$

## **Outline**

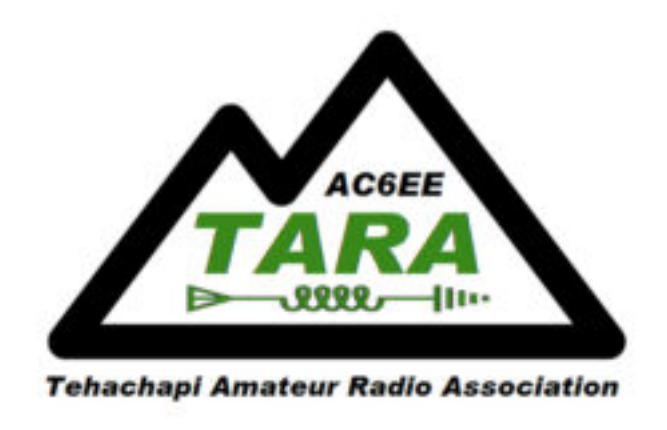

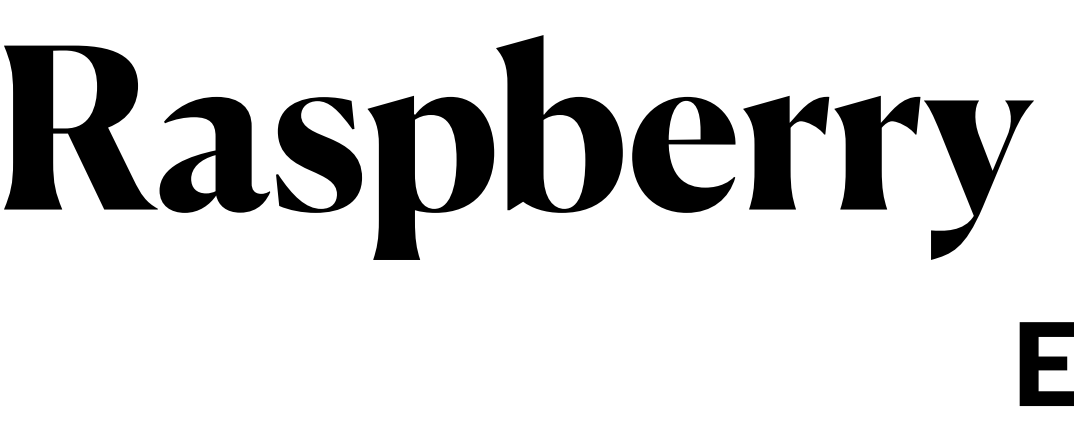

- Digital Media server Manage audio, photo, video HAM Specific: for a home entertainment system
- Print server
- Web servers
- Networked attached Storage (NAS) Server
- Robotics embedded controller
- Household automation security camera, lock controllers, irrigation systems
- Network Security Network intrusion detection, *Virtual Private Network (VPN)*
- Home Brew (Beer) System Controller *BrewPi*

#### **Raspberry Pi Application Examples**

- DMR Hotspot
- Software Defined Radio
- Shack Clock
- Satellite Antenna tracking controller
- Digital Mode station
- Logging Server
- APRS Tracker
- etc.

- Why a VPN?
	- Some HAM radios offer capability to connect to them via the internet.
		- This can create a security vulnerability when configuring a router/firewall to open "holes" (IP ports) into your home's local area network (LAN) to connect to your radio from outside your home LAN
		- VPN provides secure access (no unencrypted holes)

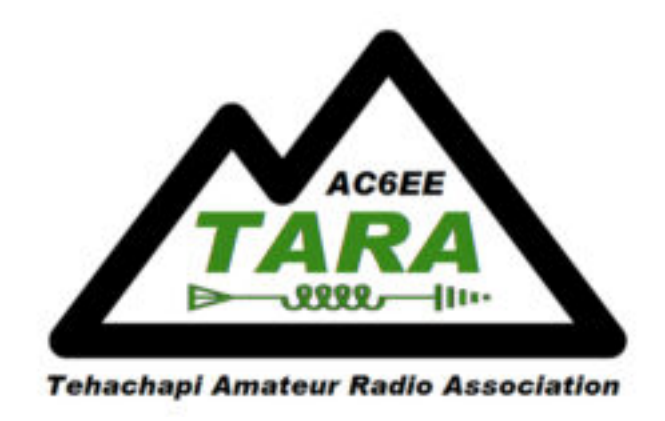

#### **Raspberry Pi Application Specific Example — Virtual Private Network (VPN) Server**

- What's a VPN server?
	- Provides a secure "tunnel" from your device (phone, tablet, PC) to a local area network using the internet.
	- Without a VPN the connection is like sending a "Post Card" through the postal service, it can be read in transit without difficulty.
	- With a VPN your "Post Card" is sealed in an opaque envelope can't be read in transit (without extraordinary effort)

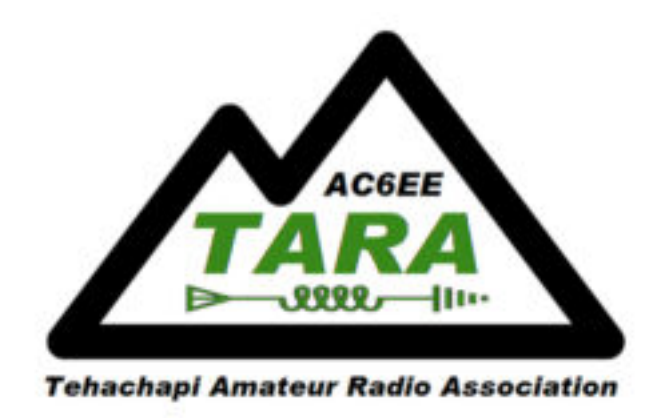

#### **Raspberry Pi Application Virtual Private Network (VPN) Server**

- Building a VPN server Summary
	- Acquire RPi hardware ([www.adafruit.com](http://www.adafruit.com) ; www.canakit.com)
	- install PiOS Lite (<https://youtu.be/ntaXWS8Lk34>)
	- Establish DDNS host entry for each PiVPN server ([https://www.noip.com/members/dns/\)](https://www.noip.com/members/dns/)
	- Log into the Pi-VPN server hardware
	- Install DDNS DUC <https://www.noip.com/download?page=linux> <https://www.noip.com/support/knowledgebase/install-ip-duc-onto-raspberry-pi/>
	- Install OpenVPN (<https://www.pivpn.io>)
	- On LAN router establish reservation for the PiVPN Server or assign it a static address
	- On LAN Router set port forwarding for 1194 to the PiVPN server
	- On PiVPN server create user device profiles (no password option e.g. "pivpn add nopass") and export to MicroSD or USB Thumb drive
	- On each accessing device install OpenVPN Client and import devices profile from thumb drive as exported from the PiVPN server

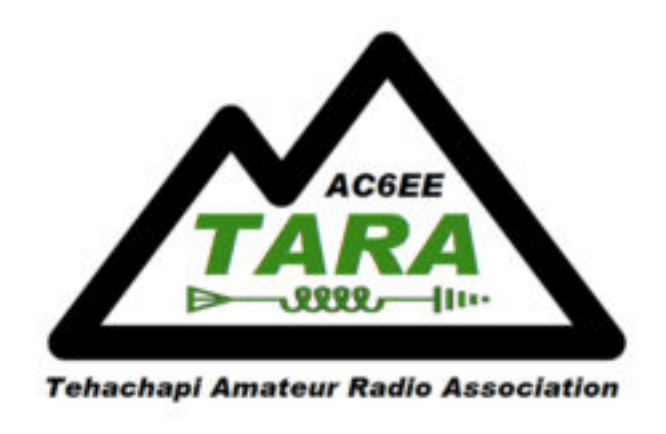

#### **Raspberry Pi Application Virtual Private Network (VPN) Server**

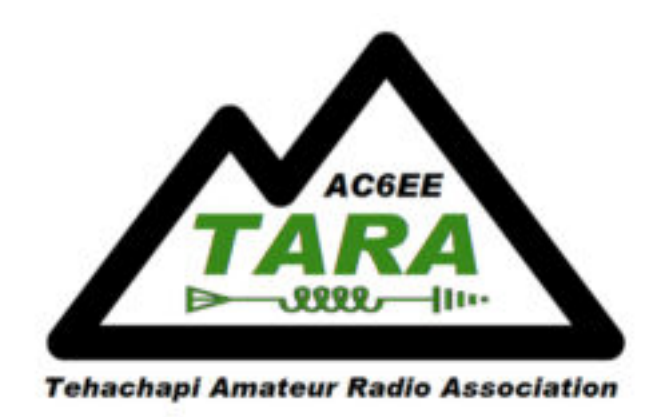

#### **Raspberry Pi Application Virtual Private Network (VPN) Server**

- I've exclude the details of, and reasons for, the steps in the previous slide due to time constraints of this presentation.
- The references on each step lead to information to accomplish the installation.
- If interested we could conduct a "build" party to create VPN servers as a group project. • Has to wait until RPi's are again In-stock.
	-
- There are commercial VPN service providers ...
	- They can provide a VPN service for a fee
	- However they are managed and controlled by someone you don't know
- 

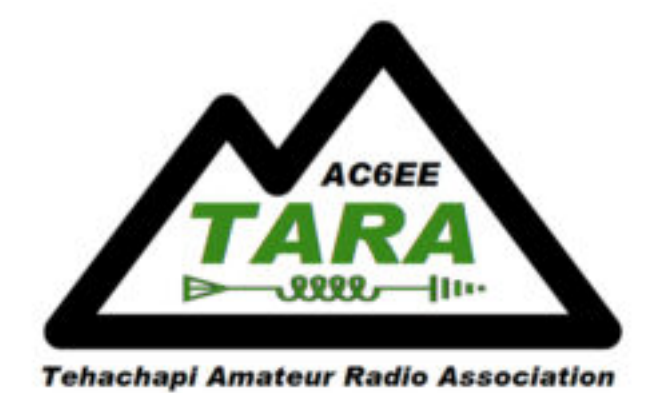

## **Questions**

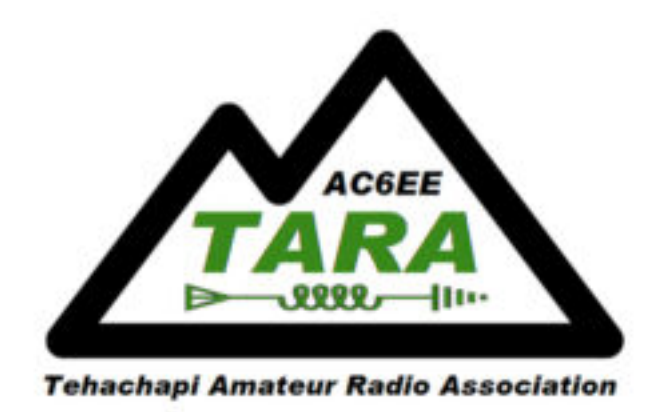

- Single board computers in general
	- What, why, etc
	- Raspberry Pi specifically
- Applications
	- General Application Examples
	- Virtual Private Network Server as a specific example
- $J\&A$

## **Outline**

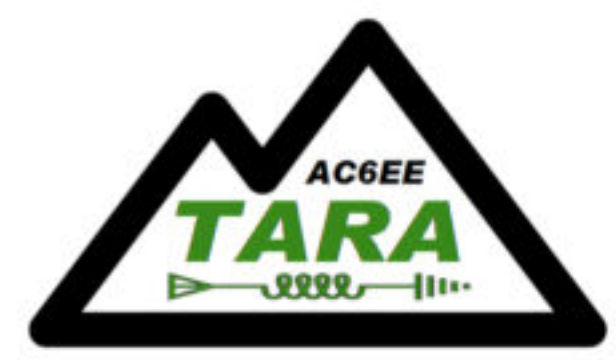

**Tehachapi Amateur Radio Association** 

# **Backup Detail**

#### **W6QPA Home LAN Configuration**

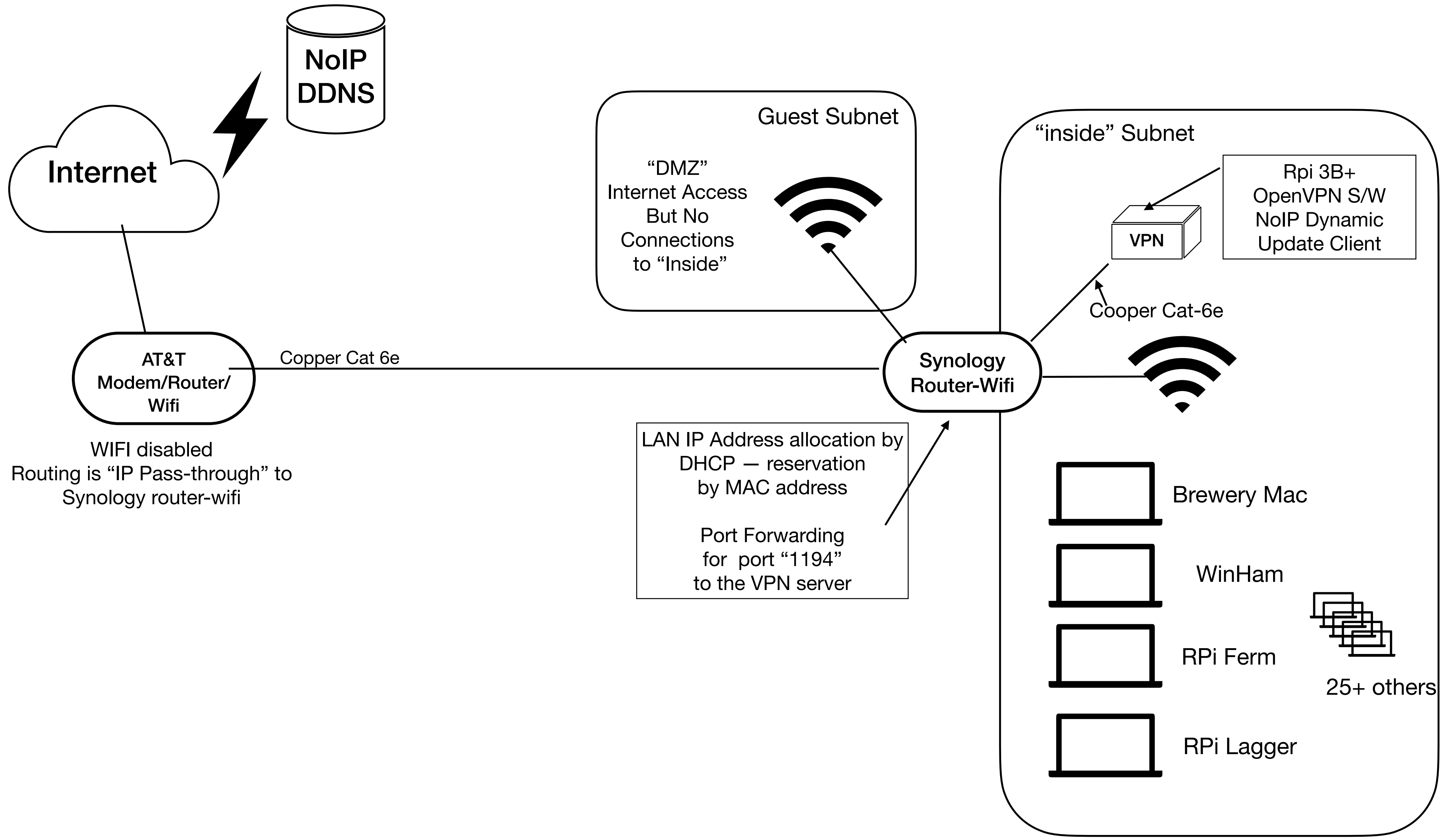